#### **NAME**

uustat

uustat implemtation for UUPC/extended

### **NAME**

uustat - uucp status inquiry and job control

## **SYNOPSIS**

```
uustat [-a] [-m] [-q] [ -kjobid ] [ -rjobid ]
uustat [ -ssystem ] [ -uuser ]
uustat [ -Psystem ]
```
## **DESCRIPTION**

uustat will display the status of, or cancel, previously specified uucp commands, or provide general status on uucp connections to other systems. Only one of the following options can be specified with uustat per command execution:

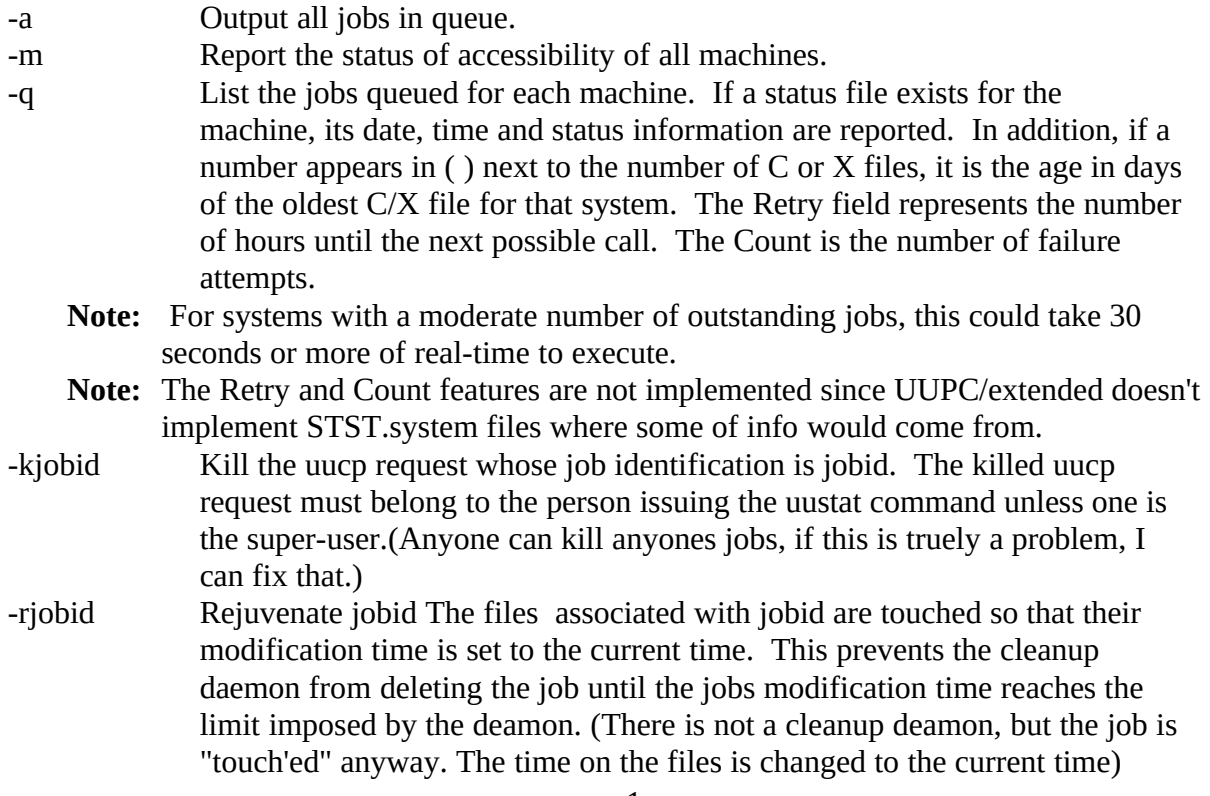

Either or both of the following options can be specified with uustat:

-ssys Report the status of all uucp requests for remote system sys.

-uuser Report the status of all user requests issued by user.

-Psystem Create a Poll work file. This empty call file causes "system" to be called every time UUCICO is invoked with the "-s any" option until the system is contacted.

When no options are given, uustat outputs the status of all uucp requests issued by the current user.

## **RETURNS**

exit's with a status of 0 upon succesful completion of it's task.

Other exit status and their meaning:

- 1, bad usage.
- 2, stat(), open(), access(), utime() calls failed.
- 3, fopen() fails or File Pointer bent.
- 4, an internal problem, usually with file access.

## **FILES**

/lib/uupc/spool/uucp spool directory /lib/uupc/spool/system/C/\* Command Files for host "system" /lib/uupc/spool/system/D/\* Data files

# **CAVETS**

RETRY times are not supported since uupc does not create STST.system FILES. Nor are the retry counts listed above in the body of the manual page.

## **NOTES**

There is a -x flag that produces volumous but useless ouput.

## **SEE ALSO**

## **HISTORY**

Originally Written Using MSC 3.0, MASM 2.0, April 1988

Ported to UUPC/extended with Borland C++ 2.0 and MS C 6.0, June 1991.

Manual page converted Microsoft Word for Windows, September 1991.

# **COPYRIGHT**

(C) Copyright 1988, Dewey Coffman Changes (C) Copyright 1991, Andrew H. Derbyshire